## 1アプリ利用者登録方法 (日中も内容を確認できる主となる保護者の方をおすすめします。)

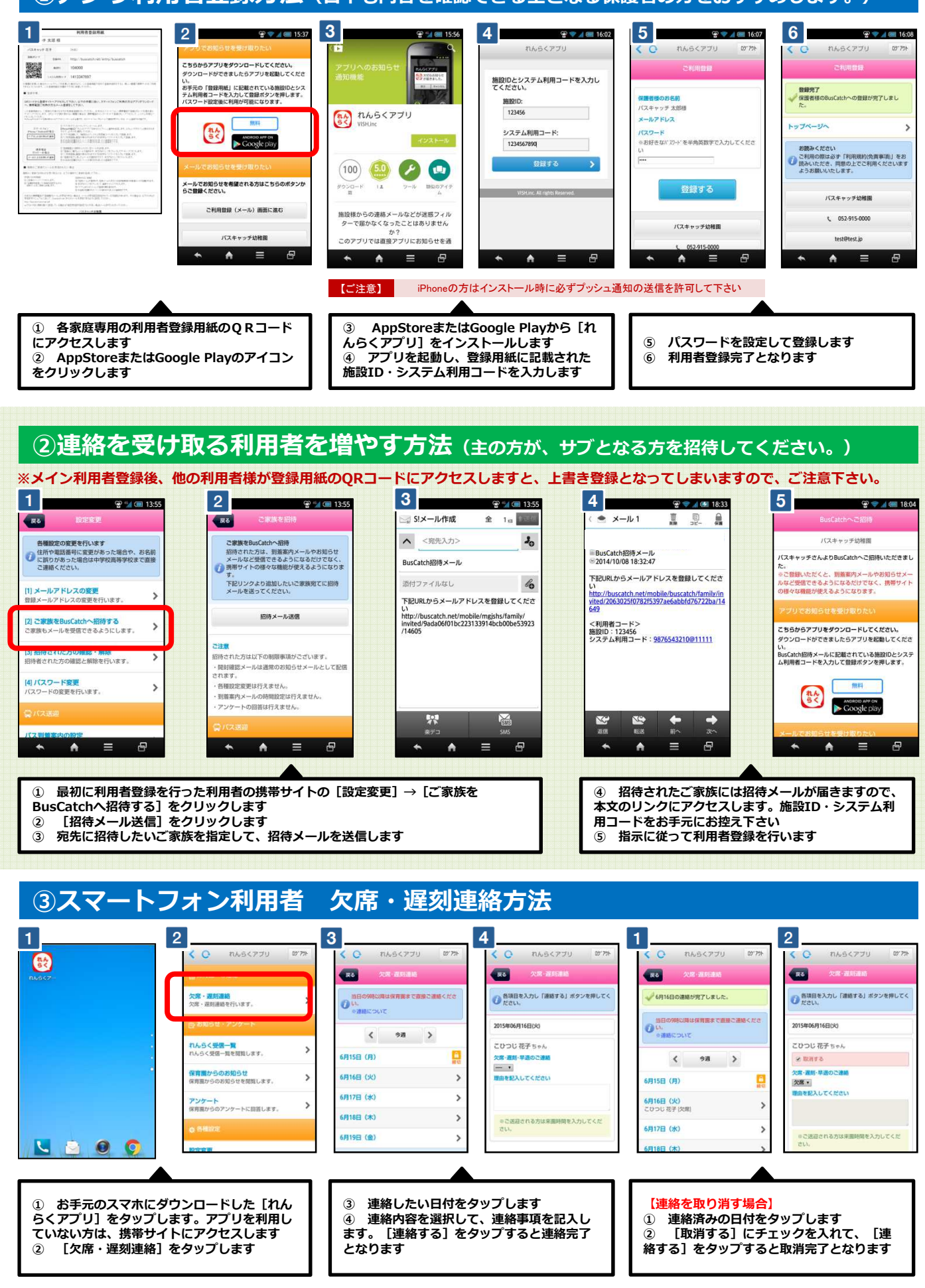

※ 携帯サイトヘアクセスするパケット通信料はご利用者様の負担となります。<br>※ 当サービスの機能・デザイン・仕様け予告かく変更することがありますの。

※ 当サービスの機能・デザイン・仕様は予告なく変更することがありますので予めご了承ください。<br>※ 欠席・遅刻終機能は締切時間がございますので、ご注意下さい、締切時間以降にやむおえない事件

欠席・遅刻絡機能は締切時間がございますので、ご注意下さい。締切時間以降にやむおえない事情で連絡が必要な場合は、直接幼稚園までお問い合わせ 下さい。